## Chapter 12: Linear regression I

#### Timothy Hanson

#### Department of Statistics, University of South Carolina

#### Stat 205: Elementary Statistics for the Biological and Life Sciences

## So far...

- One sample continuous data (Chapters 6 and 8).
- Two sample continuous data (Chapter 7).
- One sample categorical data (Chapter 9).
- **•** Two sample categorical data (Chapter 10).
- More than two sample continuous data (Chapter 11).
- <span id="page-1-0"></span>• Now: continuous predictor  $X$  instead of group.

### Two continuous variables

- Instead of relating an outcome Y to "group" (e.g. 1, 2, or 3), we will relate Y to another continuous variable  $X$ .
- $\bullet$  First we will measure how linearly related Y and X are using the correlation.
- Then we will model Y vs. X using a line.
- The data arrive as *n pairs*  $(x_1, y_1), (x_2, y_2), ..., (x_n, y_n)$ .
- Each pair  $(x_i, y_i)$  can be listed in a table and is a point on a scatterplot.

#### Example 12.1.1 Amphetamine and consumption

Amphetamines suppress appetite. A pharmacologist randomly allocated  $n = 24$  rats to three amphetamine dosage levels: 0, 2.5, and 5 mg/kg. She measured the amount of food consumed (gm/kg) by each rat in the 3 hours following.

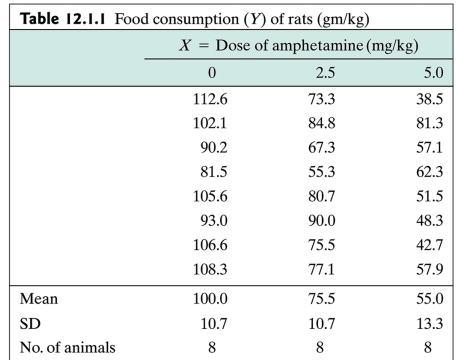

#### Example 12.1.1 Amphetamine and consumption

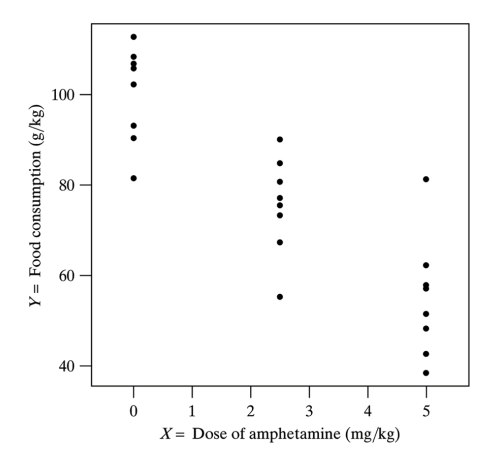

How does Y change with  $X$ ? Linear? How strong is linear relationship?

#### Example 12.1.2 Arsenic in rice

Environmental pollutants can contaminate food via the growing soil. Naturally occurring silicon in rice may inhibit the absorption of some pollutants. Researchers measured  $Y$ , amount of arsenic in polished rice ( $\mu$ g/kg rice), & X, silicon concentration in the straw  $(g/kg$  straw), of  $n = 32$  rice plants.

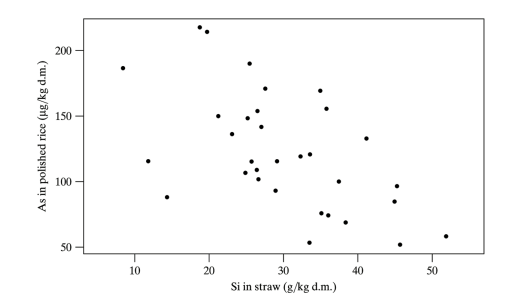

#### Example 12.2.1 Length and weight of snakes

In a study of a free-living population of the snake Vipera bertis, researchers caught and measured nine adult females.

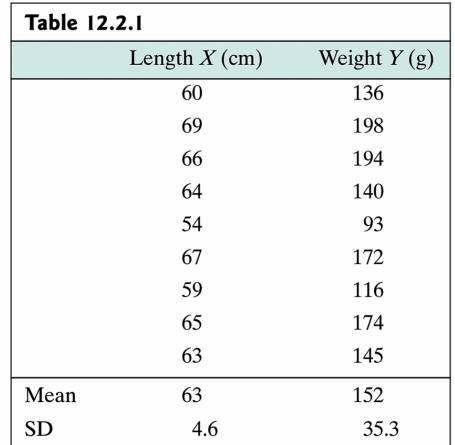

#### Example 12.2.1 Length and weight of snakes

How strong is linear relationship?

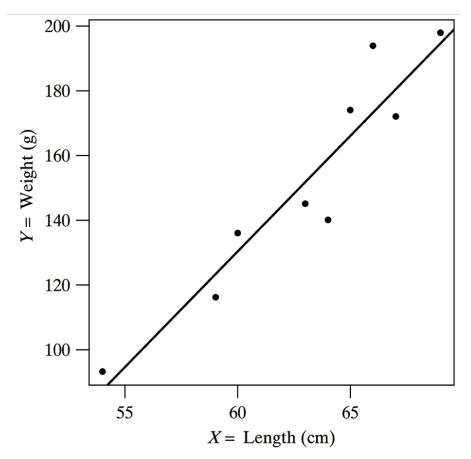

Figure 12.2.1 Body length and weight of nine snakes with fitted regression line

## 12.2 The correlation coefficient r

$$
r = \frac{1}{n-1} \sum_{i=1}^{n} \left( \frac{x_i - \bar{x}}{s_x} \right) \left( \frac{y_i - \bar{y}}{s_y} \right).
$$

- *r* measures the strength and direction (positive or negative) of how *linearly* related Y is with  $X$ .
- $-1 \le r \le 1$ .
- If  $r = 1$  then Y increases with X according to a perfect line.
- If  $r = -1$  then Y decreases with X according to a perfect line.
- If  $r = 0$  then X and Y are not *linearly* associated.
- <span id="page-8-0"></span>• The closer r is to 1 or  $-1$ , the more the points lay on a straight line.

#### Examples of  $r$  for 14 different data sets

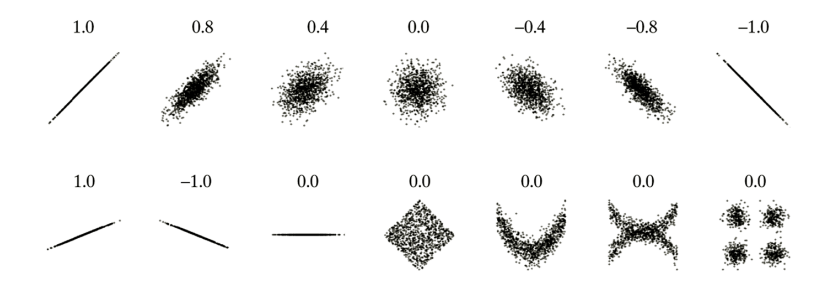

## Population correlation  $\rho$

- Just like  $\bar{y}$  estimates  $\mu$  and  $s_v$  estimates  $\sigma$ , r estimates the unknown population correlation  $\rho$ .
- If  $\rho = 1$  or  $\rho = -1$  then all points in the population lie on a line.
- **•** Sometimes people want to test  $H_0: \rho = 0$  vs.  $H_A: \rho \neq 0$ , or they want a 95% confidence interval for  $\rho$ .
- These are easy to get in R with the cor.test(sample1,sample2) command.

### R code for amphetamine data

```
> cons=c(112.6,102.1,90.2,81.5,105.6,93.0,106.6,108.3,73.3,84.8,67.3,55.3,
         + 80.7,90.0,75.5,77.1,38.5,81.3,57.1,62.3,51.5,48.3,42.7,57.9)
> amph=c(0,0,0,0,0,0,0,0,2.5,2.5,2.5,2.5,2.5,2.5,2.5,2.5,5.0,5.0,5.0,5.0,5.0,5.0,5.0,5.0)
> cor.test(amph,cons)
```

```
Pearson's product-moment correlation
```

```
data: amph and cons
t = -7.9003, df = 22, p-value = 7.265e-08
alternative hypothesis: true correlation is not equal to 0
95 percent confidence interval:
-0.9379300 -0.6989057
sample estimates:
      cor
-0.859873
```
 $r = -0.86$ , a strong, negative relationship. P-value= 0.000000073 < 0.05 so reject  $H_0: \rho = 0$  at the 5% level. There is a signficant, negative linear association between amphetamine intake and food consumption. We are 95% confident that the true population correlation is between −0.94 and −0.70.

#### R code for snake data

```
> length=c(60,69,66,64,54,67,59,65,63)
> weight=c(136,198,194,140,93,172,116,174,145)
> cor.test(length,weight)
        Pearson's product-moment correlation
data: length and weight
t = 7.5459, df = 7, p-value = 0.0001321
alternative hypothesis: true correlation is not equal to 0
95 percent confidence interval:
0.7489030 0.9883703
sample estimates:
     cor
0.9436756
```
 $r = 0.94$ , a strong, positive relationship. What else do we conclude?

# **Comments**

- Order doesn't matter, either  $(X, Y)$  or  $(Y, X)$  gives the same correlation and conclusions. Correlation is "symmetric."
- **•** Significant correlation, rejecting  $H_0$  :  $\rho = 0$  doesn't mean  $\rho$  is close to 1 or  $-1$ ; it can be small, yet significant.
- Rejecting  $H_0$  :  $\rho = 0$  doesn't mean X causes Y or Y causes  $X$ , just that they are linearly associated.

## 12.3 Fitting a line to scatterplot data

We will fit the line

$$
Y=b_0+b_1X
$$

to the data pairs.

- $\bullet$   $b_0$  is the **intercept**, how high the line is on the Y-axis.
- $\bullet$   $b_1$  is the **slope**, how much the line changes when X is increase by one unit.
- The values for  $b_0$  and  $b_1$  we use gives the **least squares** line.
- These are the values that make  $\sum_{i=1}^{n} [y_i (b_0 + b_1 x_i)]^2$  as small as possible.
- They are

<span id="page-14-0"></span>
$$
b_1 = r\left(\frac{s_y}{s_x}\right) \text{ and } b_0 = \bar{y} - b_1\bar{x}.
$$

```
> fit=lm(cons~amph)
> plot(amph,cons)
> abline(fit)
> summary(fit)
C<sub>a</sub>11:
lm(formula = cons \text{~amph})Residuals:
    Min 1Q Median 3Q Max
-21.512 -7.031 1.528 7.448 27.006
Coefficients:
Estimate Std. Error t value Pr(>|t|)<br>(Intercept) 99.331 3.680 26.99 < 2e-16
                          3.680 26.99 < 2e-16 ***
amph -9.007 1.140 -7.90 7.27e-08 ***
---
Signif. codes: 0 *** 0.001 ** 0.01 * 0.05 . 0.1 1
Residual standard error: 11.4 on 22 degrees of freedom
Multiple R-squared: 0.7394, Adjusted R-squared: 0.7275
F-statistic: 62.41 on 1 and 22 DF, p-value: 7.265e-08
```
For now, just pluck out  $b_0 = 99.331$  and  $b_1 = -9.007$ 

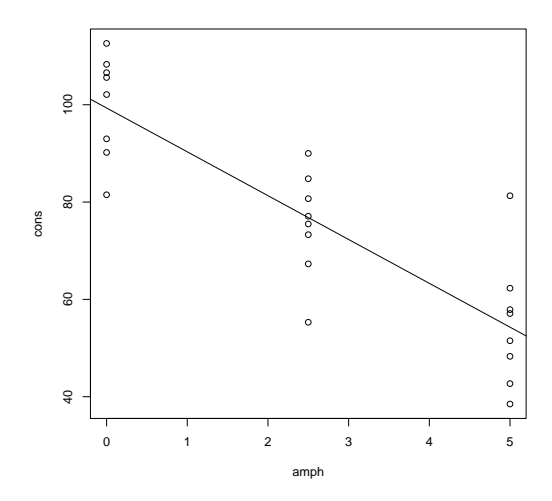

 $cons = 99.33 - 9.01$  amph.

```
> fit=lm(weight~length)
> plot(length,weight)
> abline(fit)
> summary(fit)
C<sub>a</sub>11:
lm(formula = weight " length)Residuals:
   Min 1Q Median 3Q Max
-19.192 -7.233 2.849 5.727 20.424
Coefficients:
            Estimate Std. Error t value Pr(>|t|)
(Intercept) -301.0872 60.1885 -5.002 0.001561 **
              length 7.1919 0.9531 7.546 0.000132 ***
---
Signif. codes: 0 *** 0.001 ** 0.01 * 0.05 . 0.1 1
Residual standard error: 12.5 on 7 degrees of freedom
Multiple R-squared: 0.8905, Adjusted R-squared: 0.8749
F-statistic: 56.94 on 1 and 7 DF, p-value: 0.0001321
```
#### Here,  $b_0 = -301.1$  and  $b_1 = 7.19$

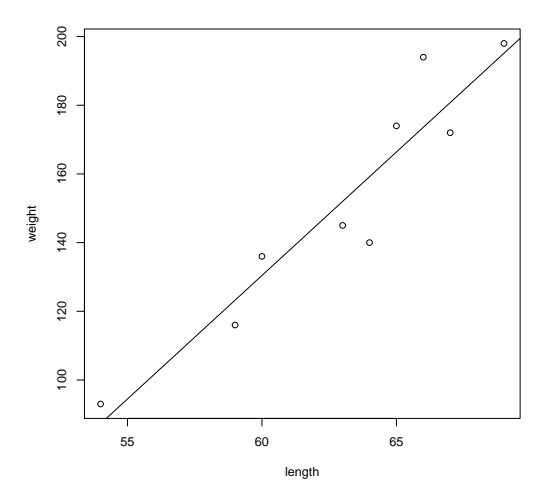

weight =  $-301.1 + 7.19$  length.

## Residuals

- The *i*th fitted value is  $\hat{y}_i = b_0 + b_1x_i$ , the point on the line above  $x_i$ .
- The *i*th residual is  $e_i = y_i \hat{y}_i$ . This gives the vertical amount that the line missed  $y_i$  by.

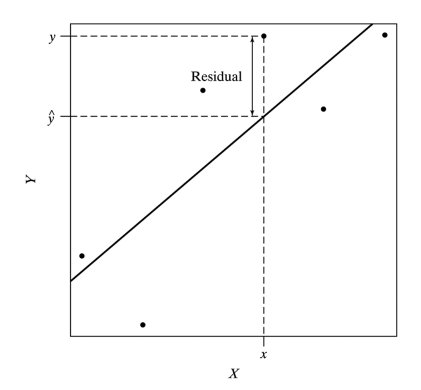

Residual sum of squares and  $s_e$ 

• SS(resid) = 
$$
\sum_{i=1}^{n} (y_i - \hat{y}_i)^2 = \sum_{i=1}^{n} e_i^2
$$
.

 $\bullet$  ( $b_0, b_1$ ) make SS(resid) as small as possible.

 $\displaystyle s_{\mathsf y}=\sqrt{\frac{1}{n-1}\sum_{i=1}^n(y_i-\bar{ \mathsf y})^2}$  is sample standard deviation of the Y's. Measures the "total variability" in the data.

 $s_e$ ,  $s_y$ , and  $r^2$ 

 $s_{\rm e}=\sqrt{\frac{1}{n-2}\sum_{i=1}^n(y_i-\hat{y}_i)^2}=\sqrt{{\mathsf{SS}(\mathsf{resid})/(n-2)}}$  is "residual standard deviation" of the Ys. Measures variability around the regression line.

- If  $s_e \approx s_y$  then the regression line isn't doing anything!
- If  $s_e < s_v$  then the line is doing something.
- $r^2 \approx 1-\frac{s_e^2}{s_y^2}$  is called the **multiple R-squared**, and is the percentage of variability in  $Y$  explained by  $X$  through the regression line.
- R calls  $s_{e}$  the residual standard error.

### $s_e$  is just average length of residuals

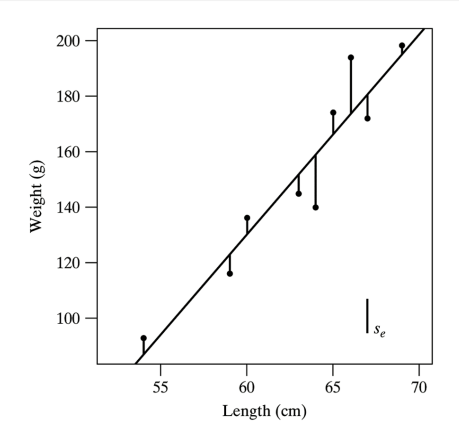

> sd(weight) [1] 35.33766

 $s_e=12.5$  and  $s_y=35.3$ .  $r^2=0.89$  so  $89\%$  of the variability in weight is explained by length.

### 68%-95% rule for regression lines

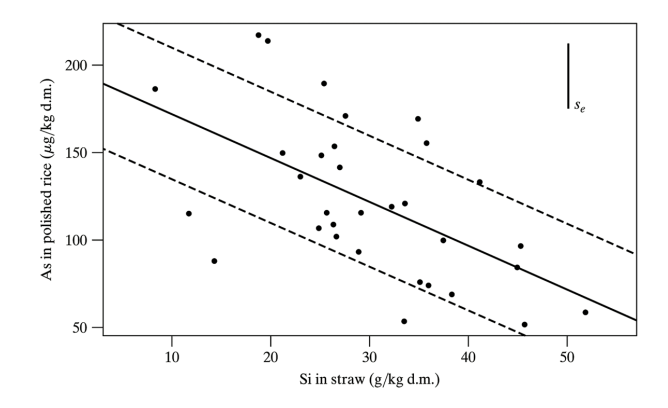

Roughly 68% of observations are within  $s_e$  of the regression line (shown above); 95% are within 2  $s_e$ .